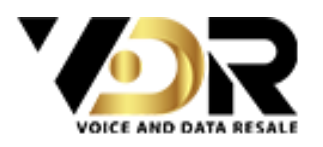

# **Cookies Notice**

# Voice & Data Resale - VDR Resale

This privacy policy explains how VDR Resale uses and protects any information that you give us when you use our website. VDR Resale is committed to ensuring that your privacy is protected.

VDR Resale may change this policy from time to time by updating this page. You should check this page from time to time to ensure that you are happy with any changes. This policy is effective from 09/08/2020.

This website is owned and operated by VDR resale.

We are registered in England and Wales under registration Company number 10644473, and our registered office is at 48 Warwick St, London W1B 5AW, UK.

Our website uses cookies to improve the user experience.

By using our website and agreeing to this policy, you consent to our use of cookies in accordance with the terms of this policy.

## **About cookies**

Cookies are information packets sent by web servers to web browsers, and stored by the web browsers.

The information is then sent back to the server each time the browser requests a page from the server. This enables a web server to identify and track web browsers.

There are two main kinds of cookies: session cookies and persistent cookies. Session cookies are deleted from your computer when you close your browser, whereas persistent cookies remain stored on your computer until deleted, or until they reach their expiry date.

#### **List of Cookies used on our website**

VDR resale uses the following cookies on this website, for the following purpose:

Google Analytics, Google AdWords

Google cookies

VDR resale uses Google Analytics to analyse the use of our website. Google Analytics generates statistical and other information about website use by means of cookies, which are stored on users' computers.

The analytics cookies that may be used by our website have the following names: \_ga, \_gat, \_\_utma, \_\_utmt, \_\_utmb, \_\_utmc, \_\_utmz and \_\_utmv.

The information generated relating to our website is used to create reports about the use of the website. Google will store and use this information. Google's privacy policy is available here.

## **How to Block cookies**

Most browsers allow you to refuse to accept cookies.

In Chrome, you can select your cookie preferences by clicking "Settings" in the main menu, and then clicking "Show advanced settings > Content settings" under the privacy tab.

In Internet Explorer, you can refuse all cookies by clicking "Tools > Internet Options > Privacy", and selecting "Block all cookies" using the sliding selector.

In Firefox, you can adjust your cookies settings by clicking "Tools > Options > Privacy".

In Safari, the path you follow is "Safari > Preferences > Privacy".

Blocking cookies may have a negative impact upon the usability of our website.

#### **How to Delete cookies**

You can delete cookies already stored on your computer; for example:

In Internet Explorer, you must manually delete cookie files.

In Firefox, you can delete cookies by clicking "Tools > Options > Privacy > Use custom settings for history > Show Cookies > Remove All Cookies".

In Chrome, you can delete all cookies by accessing the "Customise and control" menu, and clicking "Settings > Show advanced settings > Clear browsing data > Cookies and other site and plug-in data > Clear browsing data".

Deleting cookies may have a negative impact upon the usability of our website.